# MobileScapes Frequently Asked Questions - Canada

#### Data and Parameters

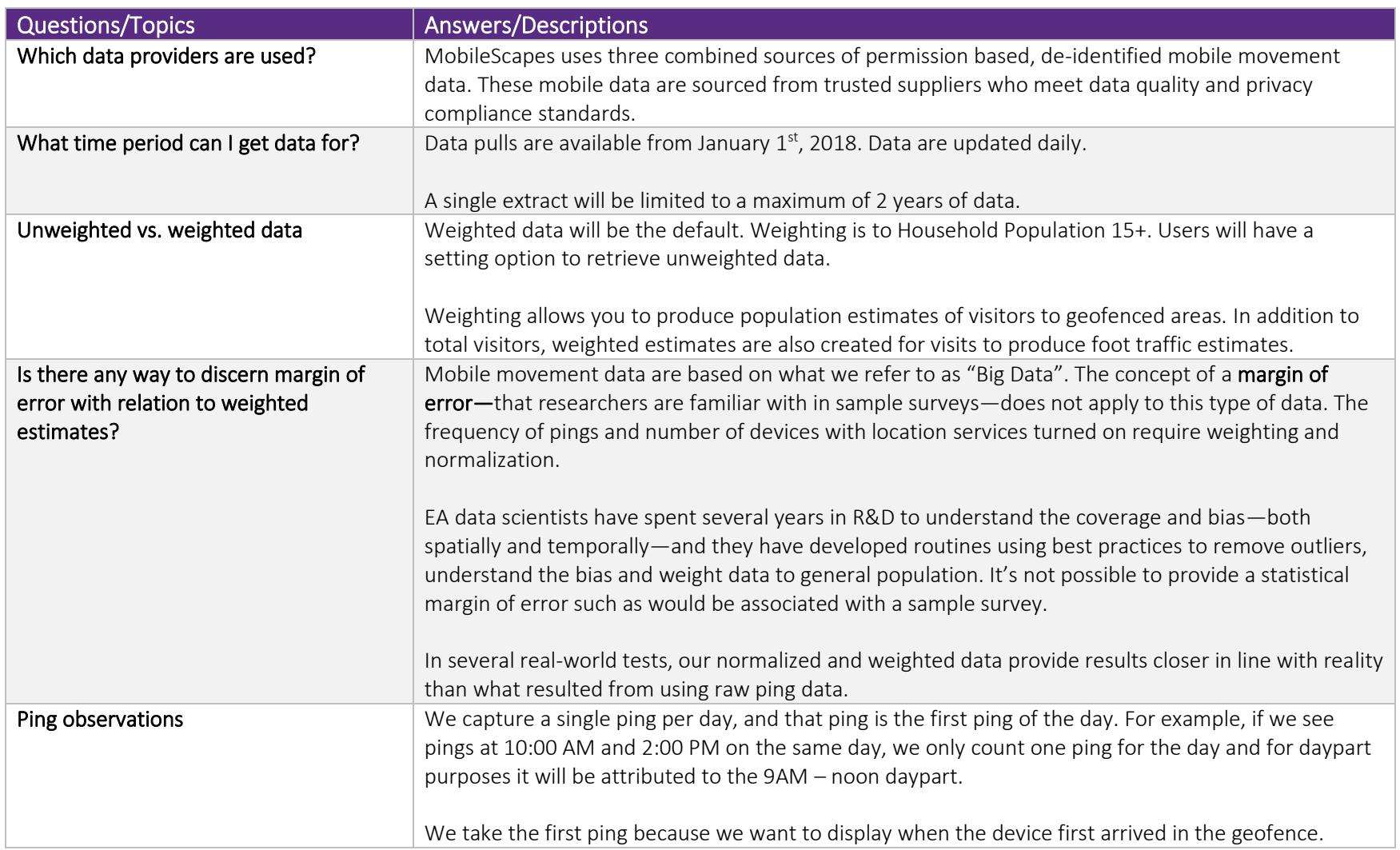

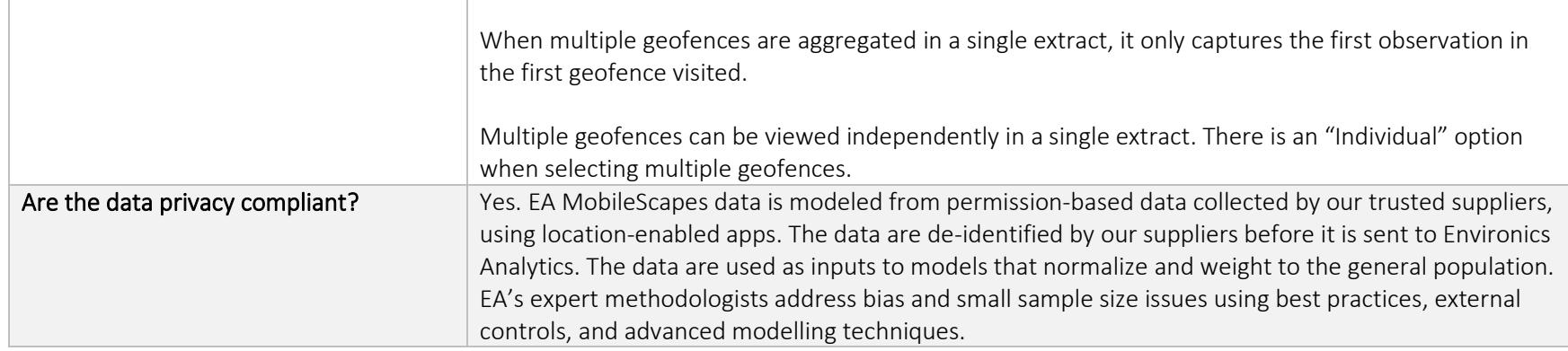

#### **Geofences**

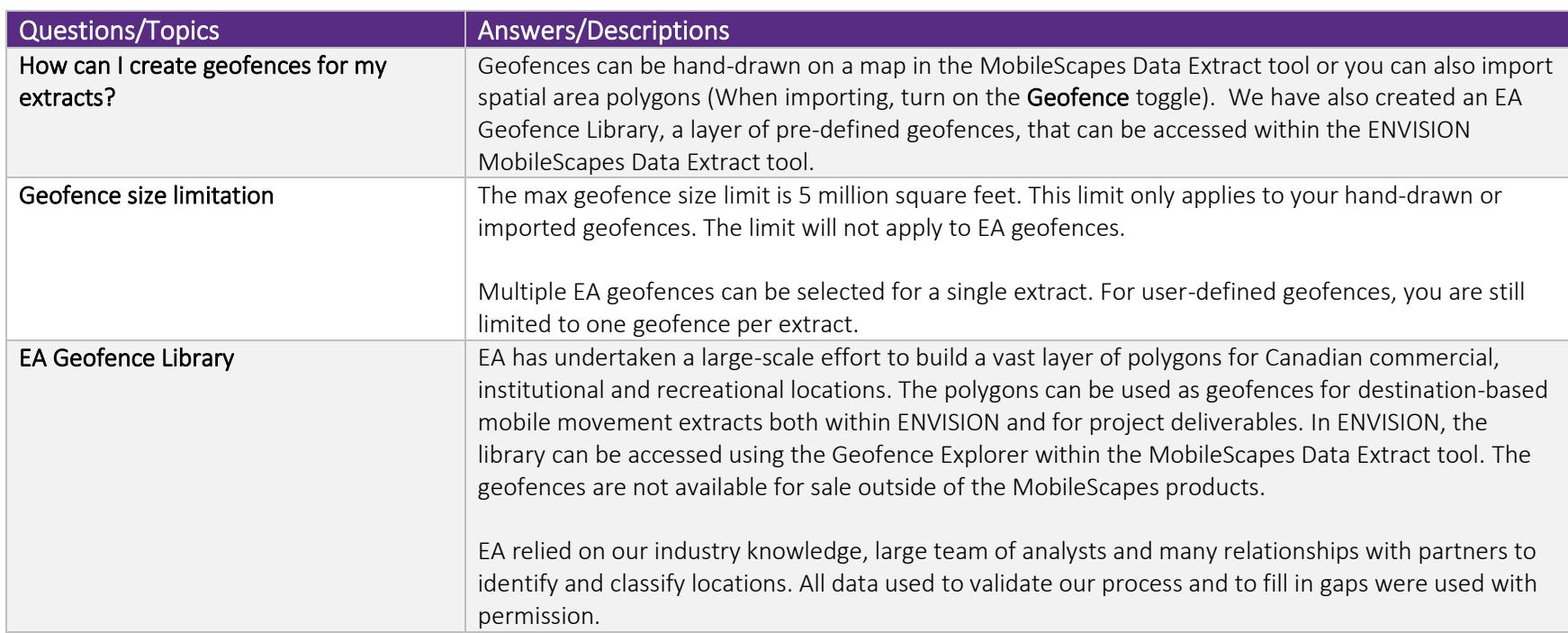

### **Outputs**

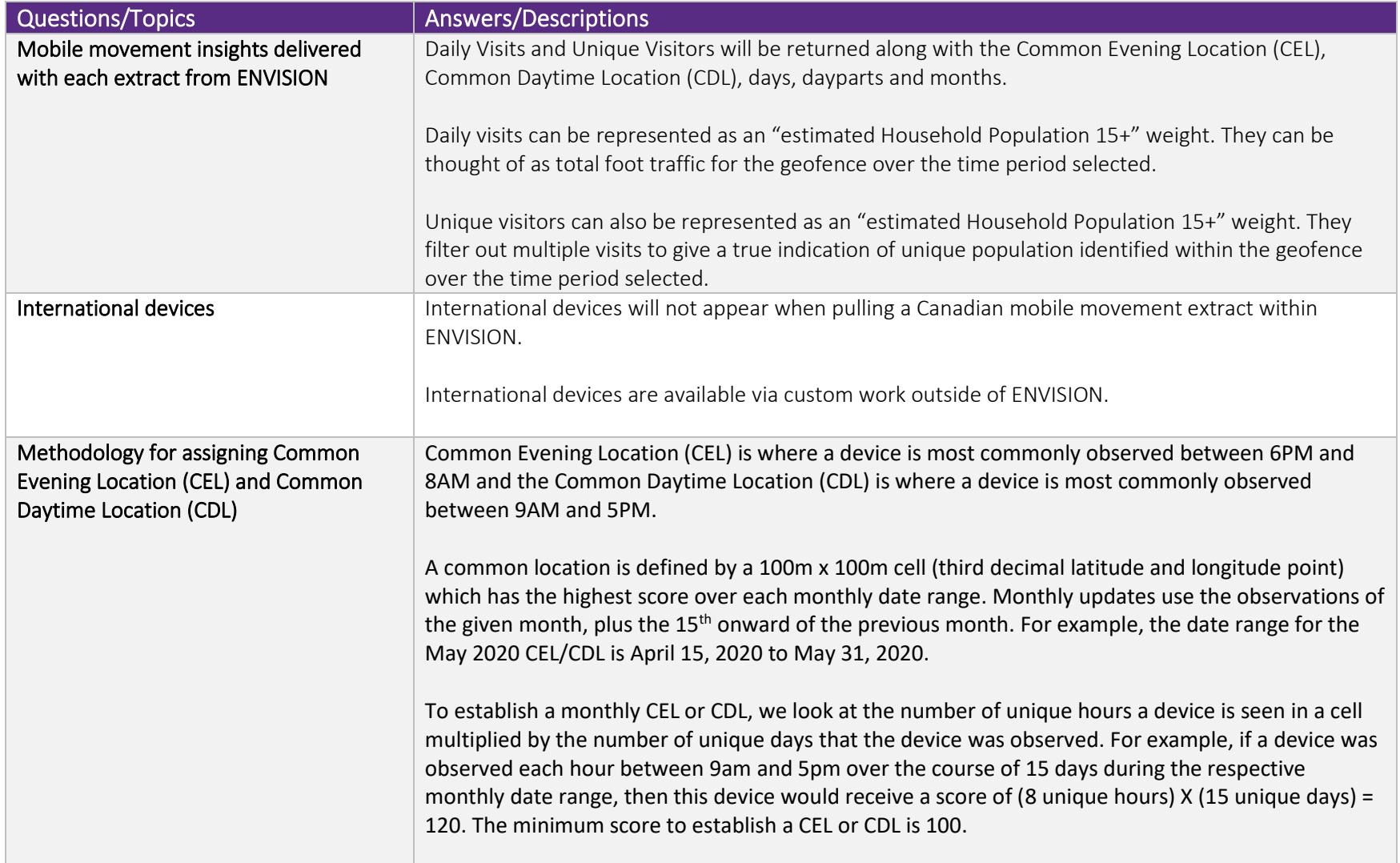

![](_page_3_Picture_152.jpeg)

## Usage Scenarios

![](_page_4_Picture_149.jpeg)